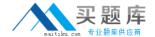

# **IBM**

# Exam C2210-421

IBM WebSphere Portal 8.5 System Administration Core A

Version: 6.0

[ Total Questions: 58 ]

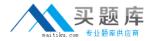

# **Question No: 1**

Which command must be run to add an LDAP attribute?

- A. ConfigWizard.[sh/bat] wp-add-property
- B. ConfigEngine.[sh/bat] wp-add-property
- C. ConfigEngine.[sh/bat] Idap-add-property
- D. ConfigEngine.[sh/bat] Idap-add-attribute

#### **Answer: B**

Reference:

http://www-01.ibm.com/support/knowledgecenter/SSYJ99\_8.5.0/install/add\_attributes.html

#### **Question No: 2**

When OAuth is supported as an authentication provider, from which account can users log in to IBM WebSphere Portal?

- A. Yahoo
- B. Twitter
- C. Google
- **D.** Facebook

# **Answer: B**

Reference:

http://www-01.ibm.com/support/knowledgecenter/SSHRKX\_8.0.0/security/use\_openid.html

# **Question No: 3**

Mark, a user, wants to personalize a portlet.

Which role must he have to achieve his task?

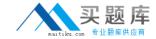

- A. User
- B. Editor
- C. Manager
- D. Privileged user

**Answer: C** 

# **Question No: 4**

What is considered the default scope for most resource types within the resource environment provider settings?

- A. Cell
- B. Node
- C. Server
- **D.** None, because when resources are created, they are always created into the current selected scope in the panel.

**Answer: A** 

# **Question No:5**

Sandy needs to integrate her IBM WebSphere Portal installation with a web-based content provider.

Which IBM WebSphere Portal technology should she choose?

- A. Web Proxy Service
- B. Web Clipping Portlet
- C. Web Application Bridge
- D. Web Service Single Sign-On

**Answer: D** 

# **Question No: 6**

Which statement is true regarding 32-bit portal installation?

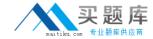

- **A.** 32-bit portal installation is not supported in 8.5.
- **B.** 32-bit portal installation is fully supported in 8.5.
- C. 32-bit portal installation is supported in 8.5 as 31-bit.
- **D.** 32-bit portal installation is supported in 8.5 only if the operating system is upgraded to a specific patch level.

#### **Answer: B**

Reference:

http://www-

01.ibm.com/support/knowledgecenter/SSYJ99\_8.5.0/migrate/mig\_t\_premig\_tasks.html

# **Question No:7**

When Bill migrates his IBM WebSphere Portal environment, which ConfigEngine task must he run to switch the default theme from the previous version he migrated from?

- A. upgrade-theme
- B. action-upgrade-theme
- C. upgrade-theme-admin-oob
- **D.** action-upgrade-theme-admin-oob

#### **Answer: B**

Reference:

http://www-01.ibm.com/support/knowledgecenter/SSYJ99\_8.5.0/config/cfg\_intr.html

# **Question No:8**

Larry has added a new Host Alias to the virtual host definition inside the IBM WebSphere Integrated Solution Console.

What are the next steps he should take so that this is picked up?

A. Restart the web server.

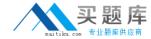

- **B.** Restart the IBM WebSphere Portal server.
- C. Regenerate the plug-in, and restart the WebSphere Portal server.
- **D.** Regenerate the plug-in, and the WebSphere Portal Server will pick it up automatically.

#### **Answer: C**

Reference:

http://www-01.ibm.com/support/knowledgecenter/SSHRKX\_8.0.0/plan/plan\_ihs.html

# **Question No:9**

David is asked to convert a portal farm worker instance to regular, stand-alone portal server.

Which command should he execute?

- A. ConfigEngine.[sh/bat] modify-farm-node
- B. ConfigEngine.[sh/bat] disable-farm-mode
- **C.** ConfigEngine.[sh/bat] remove-worker-node
- D. ConfigEngine.[sh/bat] action-disable-node

# **Answer: B**

Reference:

http://www-01.ibm.com/support/knowledgecenter/SSHRKX\_8.0.0/install/disable\_farm.html

# **Question No: 10**

If the context root was changed during portal installation, should a ConfigEngine task be run to modify the context root for portlets? If yes, what is the task?

- A. No.
- **B.** Just a restart of the portal server is required.
- **C.** Yes, ConfigEngine.[sh/bat] modify-servlet-path.
- **D.** Yes, ConfigEngine.[sh/bat] modify-servlet-path-portlets.